## **Correcting a Non-OPM Action**

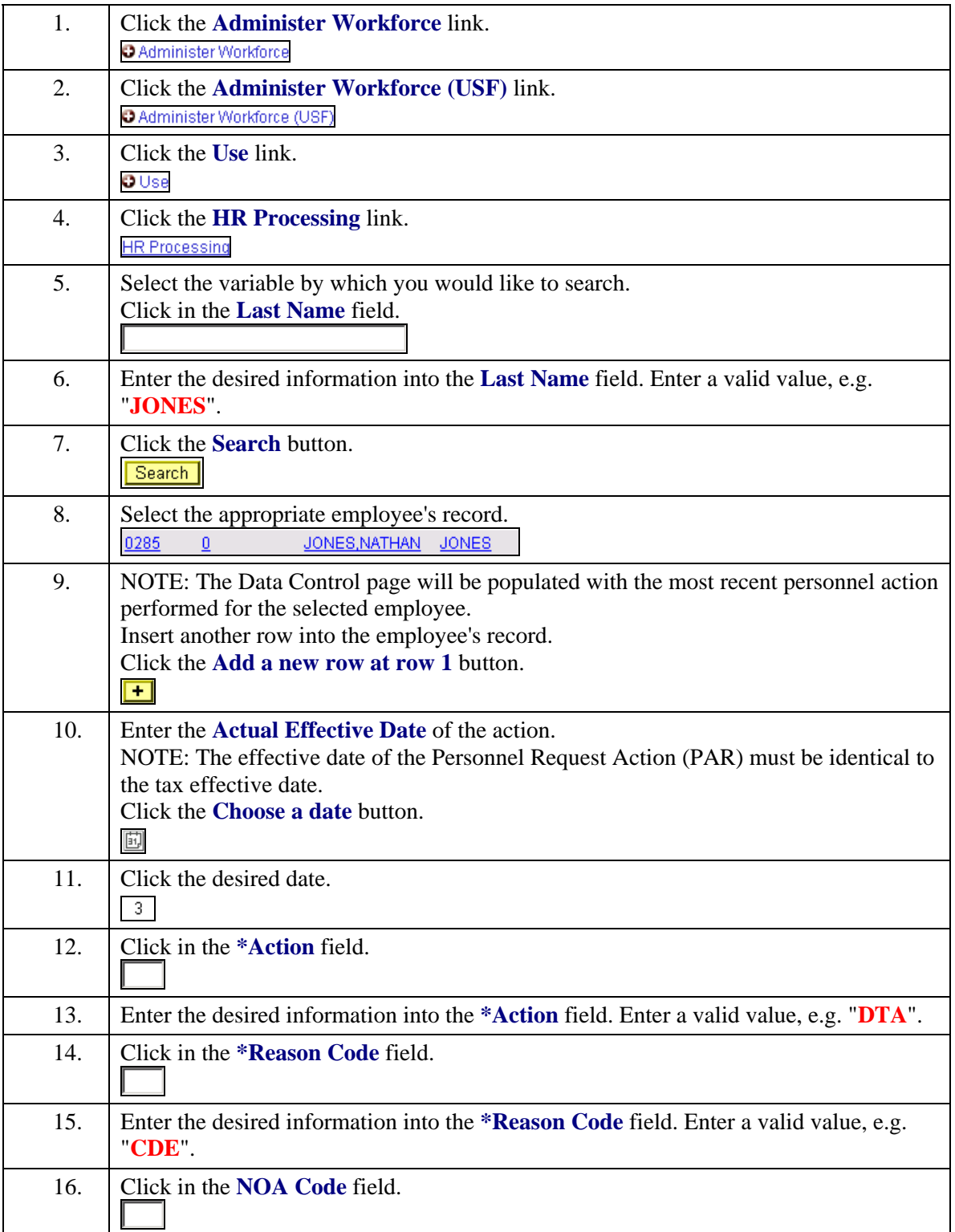

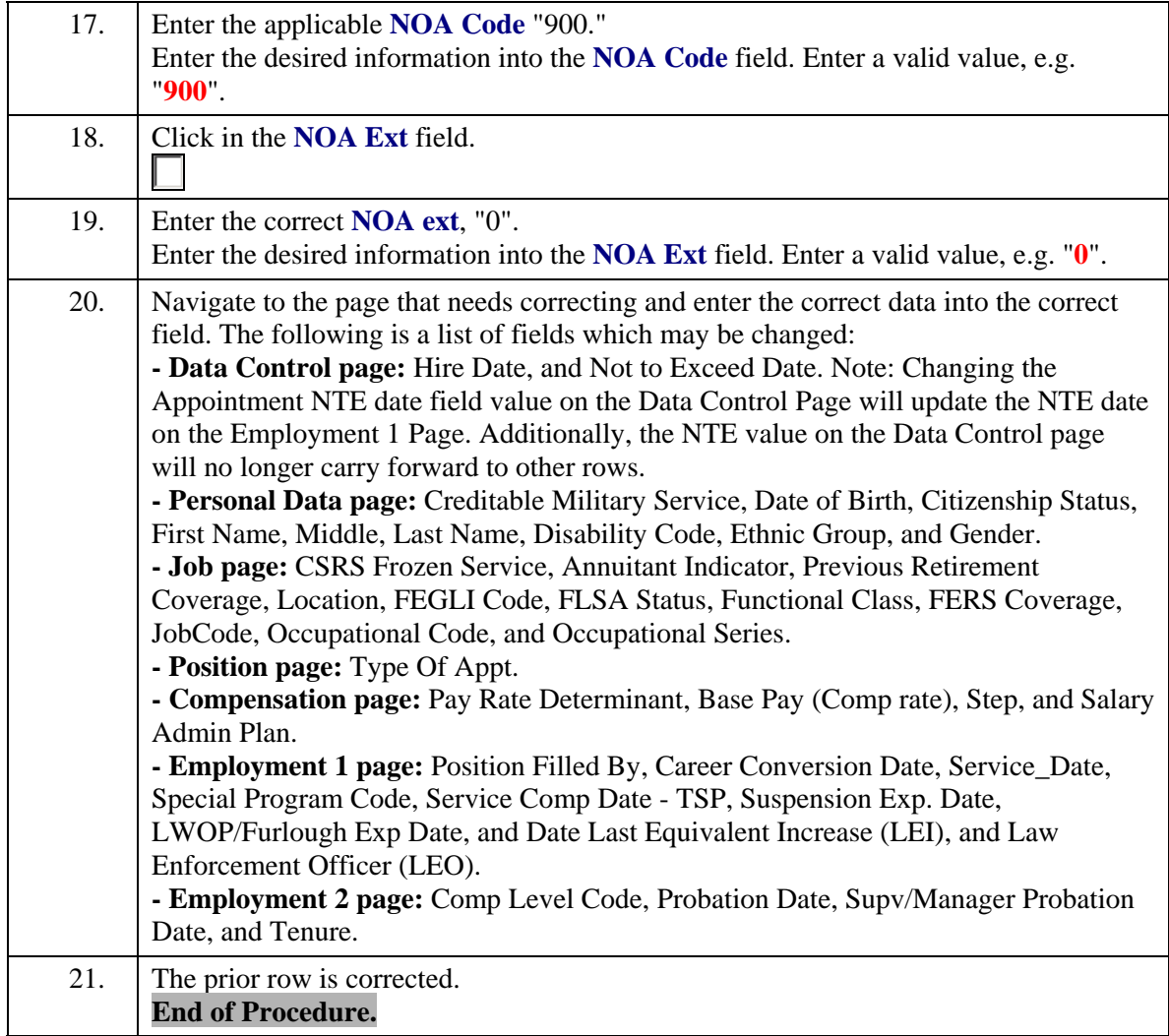